## United States Bankruptcy Court - Western District of Virginia

## **Reference Guide**

Proof of Claim - The claim form is not to be used to make a claim for an administrative expense arising after the commencement of the case. A "request" for payment of an administrative expense may be filed pursuant to 11 U.S.C. § 503.

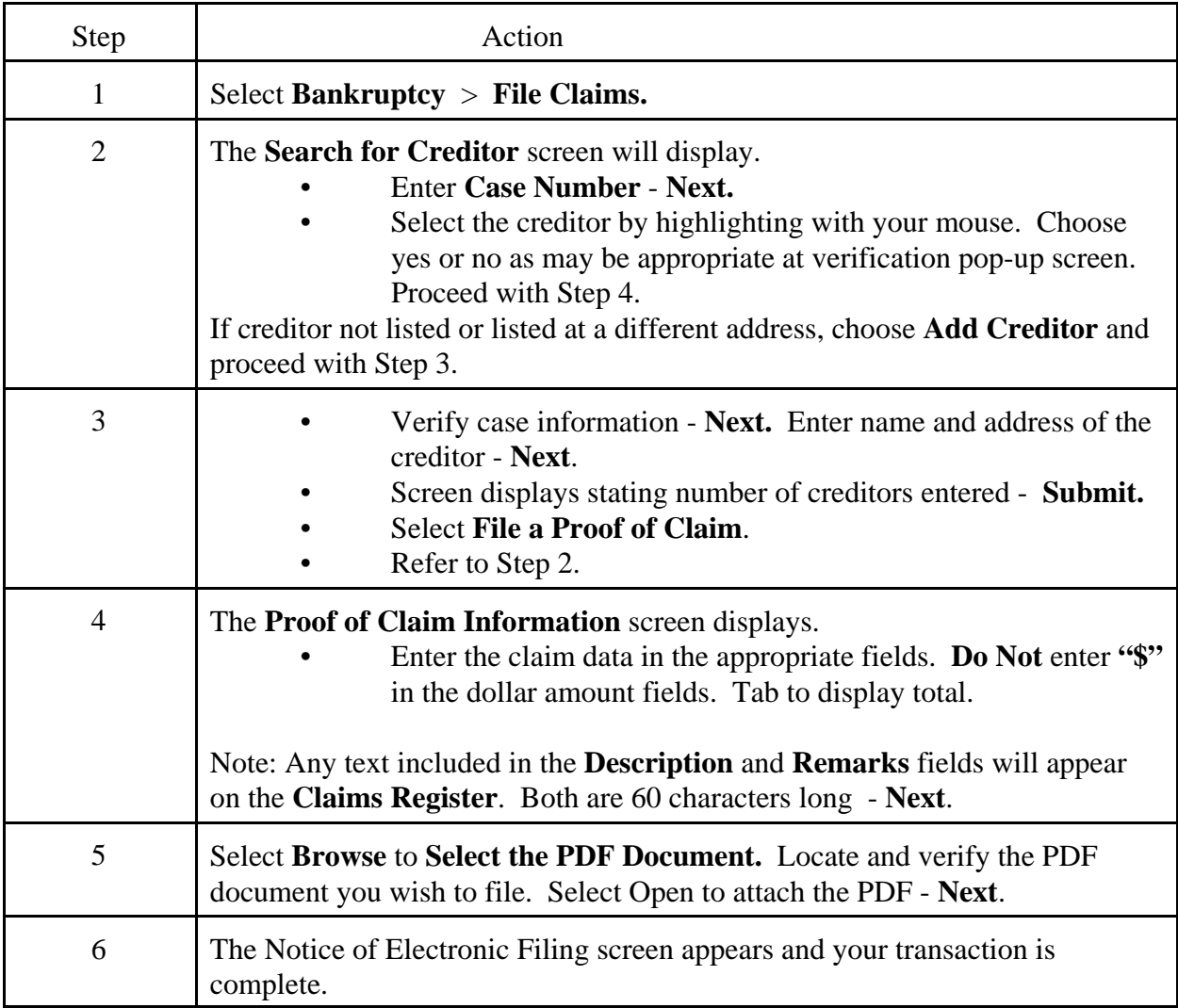